# IT services for students 2021-2022

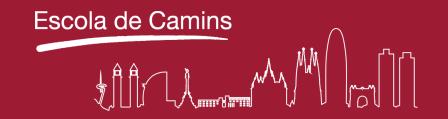

### **UPC** user account

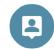

- · Students will be automatically signed up in UPC's systems once enrollment is formalized.
- USERNAME: name.surname or name.surname1.surname2
- · ACCESS CREDENTIALS:
  - · New students: will receive the access codes at the e-mail address they provided in the enrollment form.
  - · Rest of students: will have the same UPC account they formerly had.
- To get your username or change your password:

https://identitatdigital.upc.edu/gcredencials

· Problems with your UPC acconunt, contact ATIC by:

> · Phone: 93 401 62 13 · URL: https://eatic.upc.edu/

## · e-mail: atic@upcnet.es

### Access to IT services

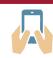

### **UPC EMAIL ADDRESS**

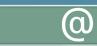

https://correu.upc.edu

Gmail address @estudiantat.upc.edu. Google Workspace for **Education Plus tools.** 

#### VIRTUAL CAMPUS

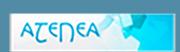

https://atenea.upc.edu

**UPC** virtual learning environment. Virtual classrooms of the subjects.

#### E-SECRETARIA:

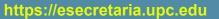

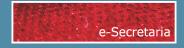

Portal of services for UPC students. Check academic records, online request forms, etc.

#### **PORTAL CAMINS:**

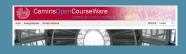

https://portal.camins.upc.edu

Camins teaching and management intranet. Records, language certificates, internships, bachelor's thesis, mobility, etc.

### News and measures for the 2021-2022 academic year

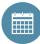

- · Personal disk space (P:) quota increase to 25 GB.
- Mesures in force in the computer rooms:
- · The use of face masks is mandatory.
- · Each PC can only be used by one student at a time.
- · You must register your location in the computer rooms of the School using the Apparca system.
- · All rooms will be provided with sanitizing liquid sprays and paper towel dispensers so that students may clean and disinfect their workstation, keyboard and mouse.
- · All computer rooms will have a waste bin to diposit the paper towels used to clean the stations.
- · You may use the teaching software in your own devices or at home by means of:

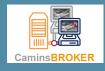

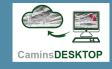

## Resources in the computer rooms

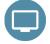

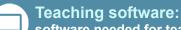

software needed for teaching activities and available at:

· Computer rooms: A2-S102, A2-S111, A2-S112, B1-002, B2-101 i D1-101. https://caminstech.upc.edu/serveis/aulesinformatiques

· CaminsBROKER: remote access to computer rooms' PCs (available in the evenings and on weekends).

https://portal.camins.upc.edu/caminsbroker

· CaminsDESKTOP: remote access to a virtual desktop (available 24 hours a day).

https://caminsdesktop.upc.edu

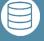

Disk space (Unit P):

25 GB for personal use at the school's servers.

All files not saved in unit P: will be deleted automatically when the PC or remote desktop is restarted.

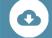

Camins AULES:

ersonal space (P:) via a web page.

https://caminsaules.upc.edu

### **IT** services

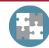

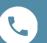

IT support:

Should you have any question or need support please contact CaminsTECH (IT services of the Camins UTG) through our attention channels:

- Incident request (Suport UTGAC Intranet): https://suport.utgac.upc.edu
- · E-mail: serveistic.camins@upc.edu
- · Phone: + 34 93 401 70 65
- · In person: Customer Service Center, B2 102, Campus Nord UPC

### **More information**

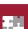

ttps://caminstech.upc.edu/es/docencia/serveis

https://camins.upc.edu/es/servicios

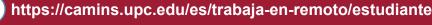

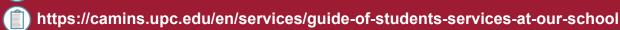

Click or scan to download:

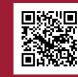